# Pham 86110

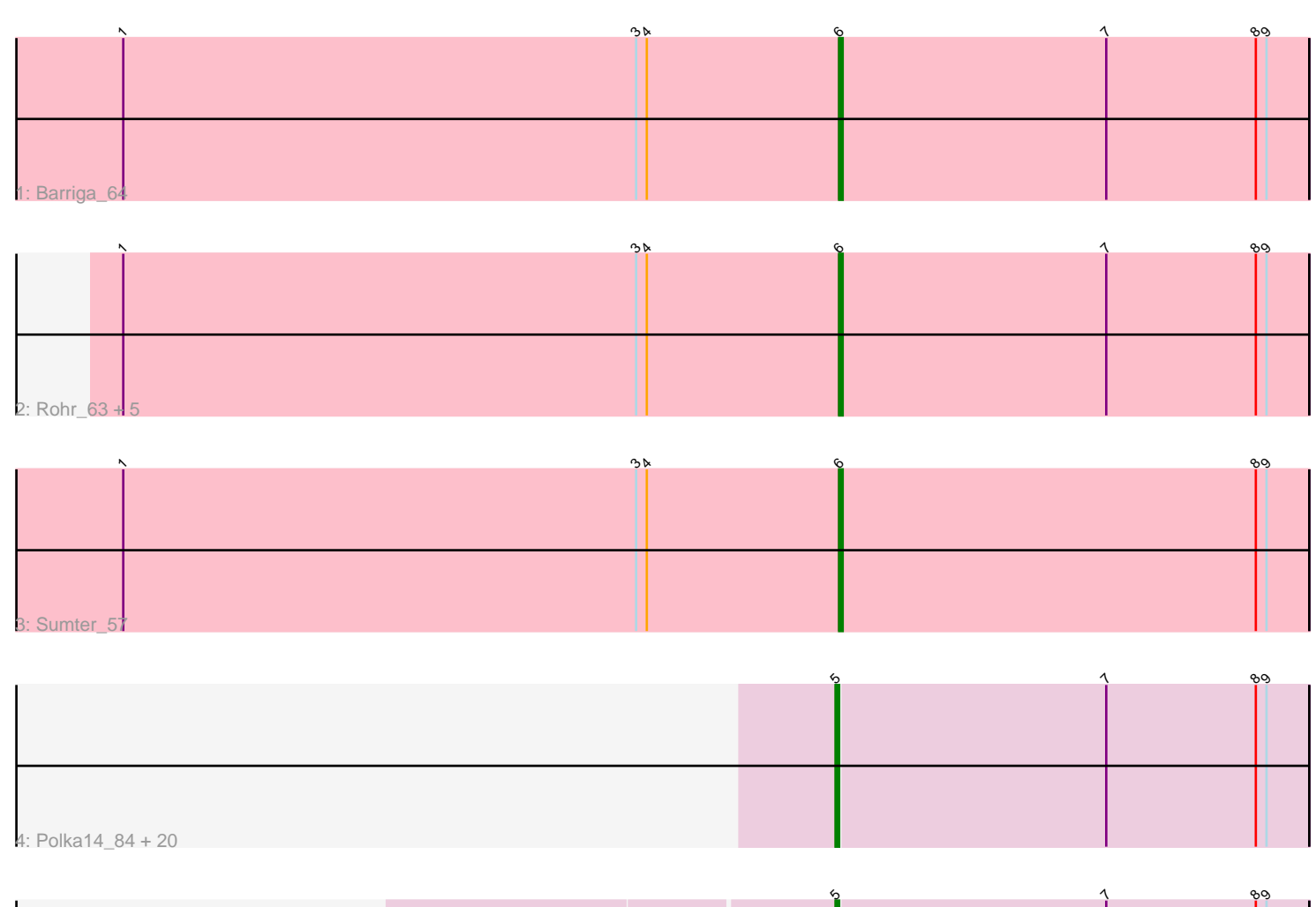

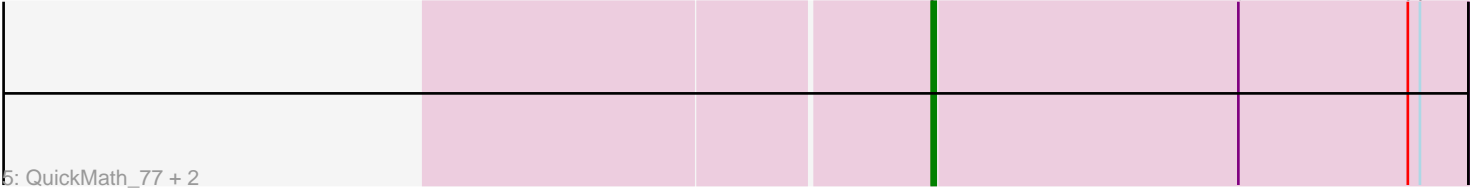

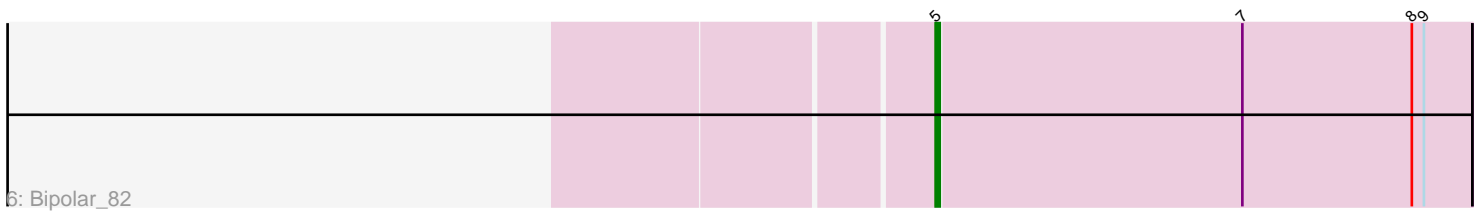

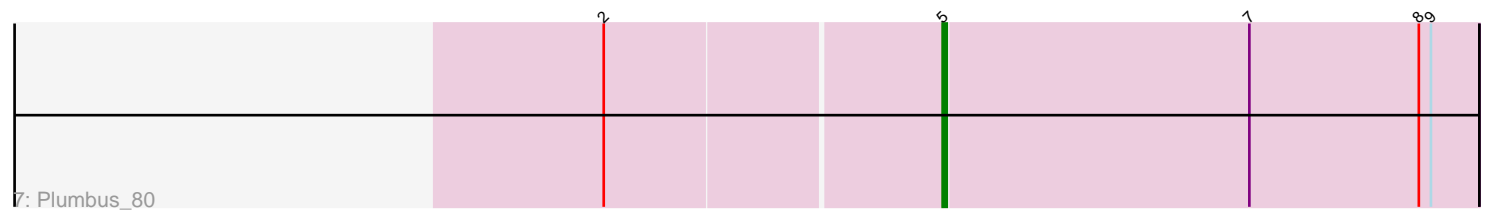

Note: Tracks are now grouped by subcluster and scaled. Switching in subcluster is indicated by changes in track color. Track scale is now set by default to display the region 30 bp upstream of start 1 to 30 bp downstream of the last possible start. If this default region is judged to be packed too tightly with annotated starts, the track will be further scaled to only show that region of the ORF with annotated starts. This action will be indicated by adding "Zoomed" to the title. For starts, yellow indicates the location of called starts comprised solely of Glimmer/GeneMark auto-annotations, green indicates the location of called starts with at least 1 manual gene annotation.

## Pham 86110 Report

This analysis was run 04/28/24 on database version 559.

Pham number 86110 has 34 members, 2 are drafts.

Phages represented in each track:

- Track 1 : Barriga 64
- Track 2 : Rohr\_63, Petp2012\_64, Burton\_62, Museum\_63, Bob3\_62, Jerm2\_63
- Track 3 : Sumter 57

• Track 4: Polka14 84, BodEinwohner17 85, Doomphist 83, PHappiness 80, Stap\_73, OldBen\_77, DaddyRickover\_83, Spoonbill\_76, Geralt\_73, JoeyJr\_80, Deb65\_73, Melissauren88\_72, Scottish\_78, Nimbo\_72, RitaG\_80, Leperchaun\_78, Poenanya\_83, Daenerys\_79, Byougenkin\_77, Empress\_78, KingMidas\_79

- Track 5 : QuickMath\_77, Kimberlium\_78, Juice456\_75
- Track 6 : Bipolar 82
- Track 7 : Plumbus 80

### **Summary of Final Annotations (See graph section above for start numbers):**

The start number called the most often in the published annotations is 5, it was called in 24 of the 32 non-draft genes in the pham.

Genes that call this "Most Annotated" start:

• Bipolar\_82, BodEinwohner17\_85, Byougenkin\_77, DaddyRickover\_83, Daenerys\_79, Deb65\_73, Doomphist\_83, Empress\_78, Geralt\_73, JoeyJr\_80, Juice456\_75, Kimberlium\_78, KingMidas\_79, Leperchaun\_78, Melissauren88\_72, Nimbo\_72, OldBen\_77, PHappiness\_80, Plumbus\_80, Poenanya\_83, Polka14\_84, QuickMath\_77, RitaG\_80, Scottish\_78, Spoonbill\_76, Stap\_73,

Genes that have the "Most Annotated" start but do not call it: •

Genes that do not have the "Most Annotated" start: • Barriga\_64, Bob3\_62, Burton\_62, Jerm2\_63, Museum\_63, Petp2012\_64, Rohr\_63, Sumter\_57,

### **Summary by start number:**

Start 5:

• Found in 26 of 34 ( 76.5% ) of genes in pham

- Manual Annotations of this start: 24 of 32
- Called 100.0% of time when present

• Phage (with cluster) where this start called: Bipolar 82 (F1), BodEinwohner17 85 (F1), Byougenkin\_77 (F1), DaddyRickover\_83 (F1), Daenerys\_79 (F1), Deb65\_73 (F1), Doomphist\_83 (F1), Empress\_78 (F1), Geralt\_73 (F1), JoeyJr\_80 (F1), Juice456\_75 (F1), Kimberlium\_78 (F1), KingMidas\_79 (F1), Leperchaun\_78 (F1), Melissauren88\_72 (F1), Nimbo\_72 (F1), OldBen\_77 (F1), PHappiness\_80 (F1), Plumbus\_80 (F1), Poenanya\_83 (F1), Polka14\_84 (F1), QuickMath\_77 (F1), RitaG\_80 (F1), Scottish\_78 (F1), Spoonbill\_76 (F1), Stap\_73 (F1),

Start 6:

• Found in 8 of 34 ( 23.5% ) of genes in pham

• Manual Annotations of this start: 8 of 32

• Called 100.0% of time when present

• Phage (with cluster) where this start called: Barriga 64 (A1), Bob3 62 (A1), Burton\_62 (A1), Jerm2\_63 (A1), Museum\_63 (A1), Petp2012\_64 (A1), Rohr\_63 (A1), Sumter\_57 (A1),

### **Summary by clusters:**

There are 2 clusters represented in this pham: A1, F1,

Info for manual annotations of cluster A1: •Start number 6 was manually annotated 8 times for cluster A1.

Info for manual annotations of cluster F1: •Start number 5 was manually annotated 24 times for cluster F1.

### **Gene Information:**

Gene: Barriga\_64 Start: 39957, Stop: 39826, Start Num: 6 Candidate Starts for Barriga\_64: (1, 40158), (3, 40014), (4, 40011), (Start: 6 @39957 has 8 MA's), (7, 39882), (8, 39840), (9, 39837),

Gene: Bipolar\_82 Start: 50248, Stop: 50379, Start Num: 5 Candidate Starts for Bipolar\_82: (Start: 5 @50248 has 24 MA's), (7, 50323), (8, 50365), (9, 50368),

Gene: Bob3\_62 Start: 40781, Stop: 40650, Start Num: 6 Candidate Starts for Bob3\_62: (1, 40982), (3, 40838), (4, 40835), (Start: 6 @40781 has 8 MA's), (7, 40706), (8, 40664), (9, 40661),

Gene: BodEinwohner17\_85 Start: 50707, Stop: 50838, Start Num: 5 Candidate Starts for BodEinwohner17\_85: (Start: 5 @50707 has 24 MA's), (7, 50782), (8, 50824), (9, 50827),

Gene: Burton\_62 Start: 42571, Stop: 42440, Start Num: 6 Candidate Starts for Burton\_62: (1, 42772), (3, 42628), (4, 42625), (Start: 6 @42571 has 8 MA's), (7, 42496), (8, 42454), (9, 42451),

Gene: Byougenkin\_77 Start: 45927, Stop: 46058, Start Num: 5

Candidate Starts for Byougenkin\_77: (Start: 5 @45927 has 24 MA's), (7, 46002), (8, 46044), (9, 46047),

Gene: DaddyRickover\_83 Start: 49997, Stop: 50128, Start Num: 5 Candidate Starts for DaddyRickover\_83: (Start: 5 @49997 has 24 MA's), (7, 50072), (8, 50114), (9, 50117),

Gene: Daenerys\_79 Start: 49773, Stop: 49904, Start Num: 5 Candidate Starts for Daenerys\_79: (Start: 5 @49773 has 24 MA's), (7, 49848), (8, 49890), (9, 49893),

Gene: Deb65\_73 Start: 47495, Stop: 47626, Start Num: 5 Candidate Starts for Deb65\_73: (Start: 5 @47495 has 24 MA's), (7, 47570), (8, 47612), (9, 47615),

Gene: Doomphist\_83 Start: 49406, Stop: 49537, Start Num: 5 Candidate Starts for Doomphist\_83: (Start: 5 @49406 has 24 MA's), (7, 49481), (8, 49523), (9, 49526),

Gene: Empress\_78 Start: 48217, Stop: 48348, Start Num: 5 Candidate Starts for Empress\_78: (Start: 5 @48217 has 24 MA's), (7, 48292), (8, 48334), (9, 48337),

Gene: Geralt\_73 Start: 47493, Stop: 47624, Start Num: 5 Candidate Starts for Geralt\_73: (Start: 5 @47493 has 24 MA's), (7, 47568), (8, 47610), (9, 47613),

Gene: Jerm2\_63 Start: 42273, Stop: 42142, Start Num: 6 Candidate Starts for Jerm2\_63: (1, 42474), (3, 42330), (4, 42327), (Start: 6 @42273 has 8 MA's), (7, 42198), (8, 42156), (9, 42153),

Gene: JoeyJr\_80 Start: 49398, Stop: 49529, Start Num: 5 Candidate Starts for JoeyJr\_80: (Start: 5 @49398 has 24 MA's), (7, 49473), (8, 49515), (9, 49518),

Gene: Juice456\_75 Start: 47143, Stop: 47274, Start Num: 5 Candidate Starts for Juice456\_75: (Start: 5 @47143 has 24 MA's), (7, 47218), (8, 47260), (9, 47263),

Gene: Kimberlium\_78 Start: 47272, Stop: 47403, Start Num: 5 Candidate Starts for Kimberlium\_78: (Start: 5 @47272 has 24 MA's), (7, 47347), (8, 47389), (9, 47392),

Gene: KingMidas\_79 Start: 48632, Stop: 48763, Start Num: 5 Candidate Starts for KingMidas\_79: (Start: 5 @48632 has 24 MA's), (7, 48707), (8, 48749), (9, 48752),

Gene: Leperchaun\_78 Start: 48632, Stop: 48763, Start Num: 5 Candidate Starts for Leperchaun\_78: (Start: 5 @48632 has 24 MA's), (7, 48707), (8, 48749), (9, 48752),

Gene: Melissauren88\_72 Start: 45550, Stop: 45681, Start Num: 5 Candidate Starts for Melissauren88\_72:

(Start: 5 @45550 has 24 MA's), (7, 45625), (8, 45667), (9, 45670),

Gene: Museum\_63 Start: 42489, Stop: 42358, Start Num: 6 Candidate Starts for Museum\_63: (1, 42690), (3, 42546), (4, 42543), (Start: 6 @42489 has 8 MA's), (7, 42414), (8, 42372), (9, 42369),

Gene: Nimbo\_72 Start: 47496, Stop: 47627, Start Num: 5 Candidate Starts for Nimbo\_72: (Start: 5 @47496 has 24 MA's), (7, 47571), (8, 47613), (9, 47616),

Gene: OldBen\_77 Start: 48888, Stop: 49019, Start Num: 5 Candidate Starts for OldBen\_77: (Start: 5 @48888 has 24 MA's), (7, 48963), (8, 49005), (9, 49008),

Gene: PHappiness\_80 Start: 49717, Stop: 49848, Start Num: 5 Candidate Starts for PHappiness\_80: (Start: 5 @49717 has 24 MA's), (7, 49792), (8, 49834), (9, 49837),

Gene: Petp2012\_64 Start: 42973, Stop: 42842, Start Num: 6 Candidate Starts for Petp2012\_64: (1, 43174), (3, 43030), (4, 43027), (Start: 6 @42973 has 8 MA's), (7, 42898), (8, 42856), (9, 42853),

Gene: Plumbus\_80 Start: 45870, Stop: 46001, Start Num: 5 Candidate Starts for Plumbus\_80: (2, 45789), (Start: 5 @45870 has 24 MA's), (7, 45945), (8, 45987), (9, 45990),

Gene: Poenanya\_83 Start: 49406, Stop: 49537, Start Num: 5 Candidate Starts for Poenanya\_83: (Start: 5 @49406 has 24 MA's), (7, 49481), (8, 49523), (9, 49526),

Gene: Polka14\_84 Start: 50196, Stop: 50327, Start Num: 5 Candidate Starts for Polka14\_84: (Start: 5 @50196 has 24 MA's), (7, 50271), (8, 50313), (9, 50316),

Gene: QuickMath\_77 Start: 47495, Stop: 47626, Start Num: 5 Candidate Starts for QuickMath\_77: (Start: 5 @47495 has 24 MA's), (7, 47570), (8, 47612), (9, 47615),

Gene: RitaG\_80 Start: 49519, Stop: 49650, Start Num: 5 Candidate Starts for RitaG\_80: (Start: 5 @49519 has 24 MA's), (7, 49594), (8, 49636), (9, 49639),

Gene: Rohr\_63 Start: 42319, Stop: 42188, Start Num: 6 Candidate Starts for Rohr\_63: (1, 42520), (3, 42376), (4, 42373), (Start: 6 @42319 has 8 MA's), (7, 42244), (8, 42202), (9, 42199),

Gene: Scottish\_78 Start: 47887, Stop: 48018, Start Num: 5 Candidate Starts for Scottish\_78: (Start: 5 @47887 has 24 MA's), (7, 47962), (8, 48004), (9, 48007),

Gene: Spoonbill\_76 Start: 46516, Stop: 46647, Start Num: 5 Candidate Starts for Spoonbill\_76: (Start: 5 @46516 has 24 MA's), (7, 46591), (8, 46633), (9, 46636), Gene: Stap\_73 Start: 45553, Stop: 45684, Start Num: 5 Candidate Starts for Stap\_73: (Start: 5 @45553 has 24 MA's), (7, 45628), (8, 45670), (9, 45673),

Gene: Sumter\_57 Start: 41015, Stop: 40884, Start Num: 6 Candidate Starts for Sumter\_57: (1, 41216), (3, 41072), (4, 41069), (Start: 6 @41015 has 8 MA's), (8, 40898), (9, 40895),